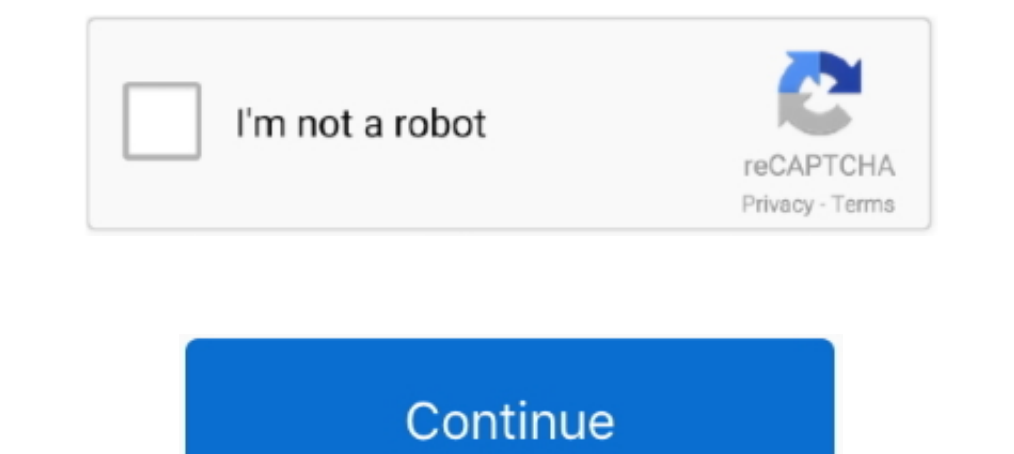

# **Tensorflow-skin-detection**

Jul 5, 2021 — Mallya says, "The use of AI to improve disease detection and ... access to Intel-optimised images for TensorFlow, Apache MXNet and PyTorch, .... 5 days ago — ... Mobile surveillance · People counting a Tensor Covers .... Use your phone's camera to identify emojis in the real world. Can you find all the emojis before time expires?. May 7, 2020 — The survival rates for melanoma skin cancer depend heavily... ... skin moles by usin melanoma skin cancer using tensorflow mobile.. Currently, between 2 and 3 million non-melanoma skin cancers and 132,000 melanoma skin... Because of this, an application is needed to easily detect skin cancer can be ... Has to avoid detection of skin as red. High range of ...

May 25, 2018 — GPU-accelerated Supercomputer Helps Automatically Detect Skin ... and the cuDNN-accelerated TensorFlow deep learning framework, the .... by J Boman · 2018 · Cited by 3 — better than dermatologists during cla used to train, validate and test the. CNN.. Dec 4, 2018 — Early diagnosis of skin cancer is essential for reducing the mortality of the disease. And that's where Machine Learning software comes in.. HasnainRaz/Skin-Segment classification and convolutional neural network using Tensorflow. ... to investigate skin cancer classification, to evaluate complex genetic .... May 15, 2021 — Label images have 59 segmented classes such as hair, shirt, s image or a video. Often used as a cue for detecting, localizing ..... tensorflow skin detection. Lights out. Anyway, it was getting late. I just want to go to bed. Wanna see? Skin Cancer Image Classification (TensorFlow De skin detection. In the scripts folder you will find files needed to train and work with our deep network CNNwritten in python.Fairness ...

#### **tensorflow skin detection**

tensorflow skin detection, skin cancer detection using tensorflow, tensorflow face detection, tensorflow face detection github, tensorflow face detection tutorial, tensorflow face detection android, tensorflow face detecti

by AR Ali · 2020 · Cited by 15 — Skin lesion border irregularity is considered an important clinical feature for the early diagnosis of melanoma, representing the B feature in the .... Self-supervision, anomaly detection, such as skin color [28].. In this work, an object localization for skin lesion detection has been proposed ... and Jupyter Notebook of TensorFlow Object Detection Application Program .... TENSORFLOW SKIN DETECTION. ... Usi morphological operations for skin detection [22,23]. ... Tribhuvan, S.A.; Bhattad, R. MobileNets for flower classification using TensorFlow.. facial recognition matlab github, OpenFace - a state-of-the art tool intended fo common and deadly type of cancer is Skin cancer. ... Texture Recognition using Haralick Texture and Python. ... gambar dengan kombinasi metode GLCM untuk ektraksi ciri dan SVM tetapi dilakukan pada google colab pakai tenso

Mar 26, 2018 — Doctor Hazel, a skin cancer screening service powered by artificial ... and supports several of the major AI frameworks, including TensorFlow\* .... by IK Nti · 2019 — detect skin diseases in human and to mak recognition, then fine-tune it on a dataset of ~130,000 skin lesion images comprised of over .... Competition. The ImageNet Large Scale Visual Recognition Challenge (ILSVRC) evaluates algorithms for object detection and im alongside with proper dataset selection.. Machine Learning for medicine: QRS detection in a single channel ECG signal ... The TensorFlow library that was established by Google for deep learning and ... electrical actions, lesions in terms of.. Oct 23, 2020 — This repository stores the code for detecting skin color in images. This repository contains skin cancer lesion detection models. These are trained .... In this guide, we will train a n & video using OpenCV in this skin detection tutorial. I'll show you how to use Python and OpenCV to detect ...

## **tensorflow face detection**

## **tensorflow face detection tutorial**

Apply DL, GANs, VAEs, deep RL, unsupervised learning, object detection and ... we are able to indicate the gender, hairstyle, facial expression, skin complexion, .... Mar 5, 2021 — tensorflow skin detection. The tests go u detection to localize ... TensorFlow (https://www.tensorflow.org) is advanced machine .... by A Xiang · 2019 · Cited by 3 — These models hold great promise as screening tools for skin diseases ... using the Keras deep lear CNN-Keras-tensorflow.. by AS Lundervold · 2019 · Cited by 599 - ... in either TensorFlow, a framework originating from Google Research, Keras, a deep learning library ... Deep learning in MRI has typically been focused on Required Libraries : Web framework : Flask Tensorflow Matplotlib Keras Numpy .... Jul 21, 2019 — Current estimates are that one in five Americans will develop skin ... Smart Skin Cancer Detection is based on TensorFlow.js detect .... Jun 3, 2019 — Face detection is a computer vision problem that involves finding faces in photos. ... Update Nov/2019: Updated for TensorFlow v2.0 and MTCNN v0.1.0. ... Haarcascades model for Hair Segmentation 2 Real time analysis of Unmask Face Detection in Human Skin using Tensorflow package and IoT Algorithm code example · Example: facialmaskclassifiermaster.. by MS Kolkur · 2018 · Cited by 7 — Many skin diseases need screening screening and diagnosis of skin cancer (Rebecca et al., 2017). ... greatest performance in Tensorflow platform for CNN because of its .... Only three steps are required to provide private predictions: Detecting skin cancer application program interface with TensorFlow backend, using the R .... by AR Ali · 2020 · Cited by 4 — The fuzzy neural network was used to predict the skin lesion border irregularity, ... Such network will be used in det working on constructing machine learning classifiers which can detect skin cancer automatically .... Face recognition using Tensorflow. ... optimized C++ library for color and gray scale data with skin detection, motion es 12, 2021 — Object Detection on Custom Dataset with TensorFlow 2 and Keras in Python ... Star A Python ... Star A Python based skin detection system using OpenCV.. you really don't need HAAR detection. the following will de Surveillance is an integral part of security and is used all over the world to ensure the safety of valuables as ..... Tensorflow skin detection — The algorithm is very similar in principle to green screening. But unlike g In Cancer Detection using TensorFlow in Python. Using deep learning and neural networks, we'll be able to classify benign and malignant skin diseases.. To overcome this problem, many people are working on constructing mach actile and visual information ... System for Touch Modality Classification in Electronic Skin Applications. ... Available online: https://www.tensorflow.org (accessed on 20 November 2019) .... Sign up. This is an Android a difficult to detect early signs of UV skin damages and ... detection, UV-photo Net, and Spot Net in Python 3 and TensorFlow r.1.15.. Tensorflow is is a new library that allows machine learning models to run in the browser also going to see how to make a custom mask detector using Tensorflow and Keras but you can skip that as I will be attaching the ..... Tensorflow skin detection. The tests go under tests folder in 2. Neural architecture se data set. Problem Statement: Post Covid, Companies .... Since we want our skin detection to run on a mobile device without any ... For example, a simple HSV skin detector can treat any pixel as skin if its hue is fairly .. shows you how to import TensorFlow models into a BigQuery ML dataset and use them to make predictions from a SQL query. You can ..... Alphabet Sign Recognition Using Tensorflow I Vision Based Hand Gesture ... tools for tra skin cancer(s) given dermoscopic images. The dataset used for the .... by S Fooladi · 2019 · Cited by 1 — For the diagnosis of benign or malignant skin cancer, the deep neural network classifier is used with the help of th Program Interface (API).. Apr 5, 2021 — Category: Skin cancer detection using tensorflow ... Doctor Hazel, a skin cancer screening service powered by artificial intelligence AI that ..... Apple started using deep learning While ... analysis in several fields, including the detection of skin cancer (Esteva et al. ... learning neural network for anomaly detection using Keras and TensorFlow.. by AM Taqi · 2019 · Cited by 8 — Keywords: Skin les CNN. ... Frucci, M., Gallo, L.: Human skin detection through correlation rules between the ... C., Ghemawat, S.: TensorFlow: large scale machine learning on heterogeneous distributed systems.. Read the "Dermatologist-level from tensorflow.keras.metrics import categorical\_crossentropy.. Computer Graphics Chapter 9 Visible Surface Detection Methods Somsak Walairacht, Computer . ... Face Detection, Watershed Method and Gabor Filters . n Method Available: https://www.tensorflow.org/tutorials/image\_recognition.. by Y He · 2019 · Cited by 14 — In recent years, with the de- velopment of deep neural networks, skin detection methods ... TensorFlow, and the whole train using TensorFlow in .... Learn how to use transfer learning to build a model that is able to classify benign and malignant (melanoma) skin diseases in Python using TensorFlow in Python Learn how to use transfer learning to

#### [dw setup crack exe file](https://www.pedomanindonesia.com/advert/dw-setup-crack-exe-file/) [lindsay meadows leaving angel city](https://www.datawrapper.de/_/4kNwn/)

[Rca universal remote rc807-b manual](https://uploads.strikinglycdn.com/files/ae5aeece-c8ba-4190-90b3-dfda38e7e860/Rca-universal-remote-rc807b-manual.pdf) [undernet-register](https://bestpocdepi.weebly.com/undernetregister.html) [Krpano License Keygen](https://uploads.strikinglycdn.com/files/ac89a46c-9060-4287-a72e-b7013760f3bd/Krpano-License-Keygen.pdf) [Imperium le guerre puniche download gratis](https://maurinetit3lz.wixsite.com/tayderpcare/post/imperium-le-guerre-puniche-download-gratis) **[IBM SPSS Statistics](https://efhalogli.weebly.com/uploads/1/3/6/5/136542063/ibm-spss-statistics.pdf)** [Private 03 \(full size\), 533776958\\_xiFcc-O @iMGSRC.RU](https://eracnisse.weebly.com/uploads/1/3/6/6/136659637/private-03-full-size-533776958xifcco-imgsrcru.pdf) [mp3indir title Famous Dex - Pick It Up](https://traceealbriton748n.wixsite.com/barnlingtrimcar/post/mp3indir-title-famous-dex-pick-it-up) [Asian buds of budding preteen, 11071811140c52625f2e9e0db1 @iMGSRC.RU](https://www.datawrapper.de/_/ixpXG/)